## **Step 1: Download this template (Also included on page 2)**

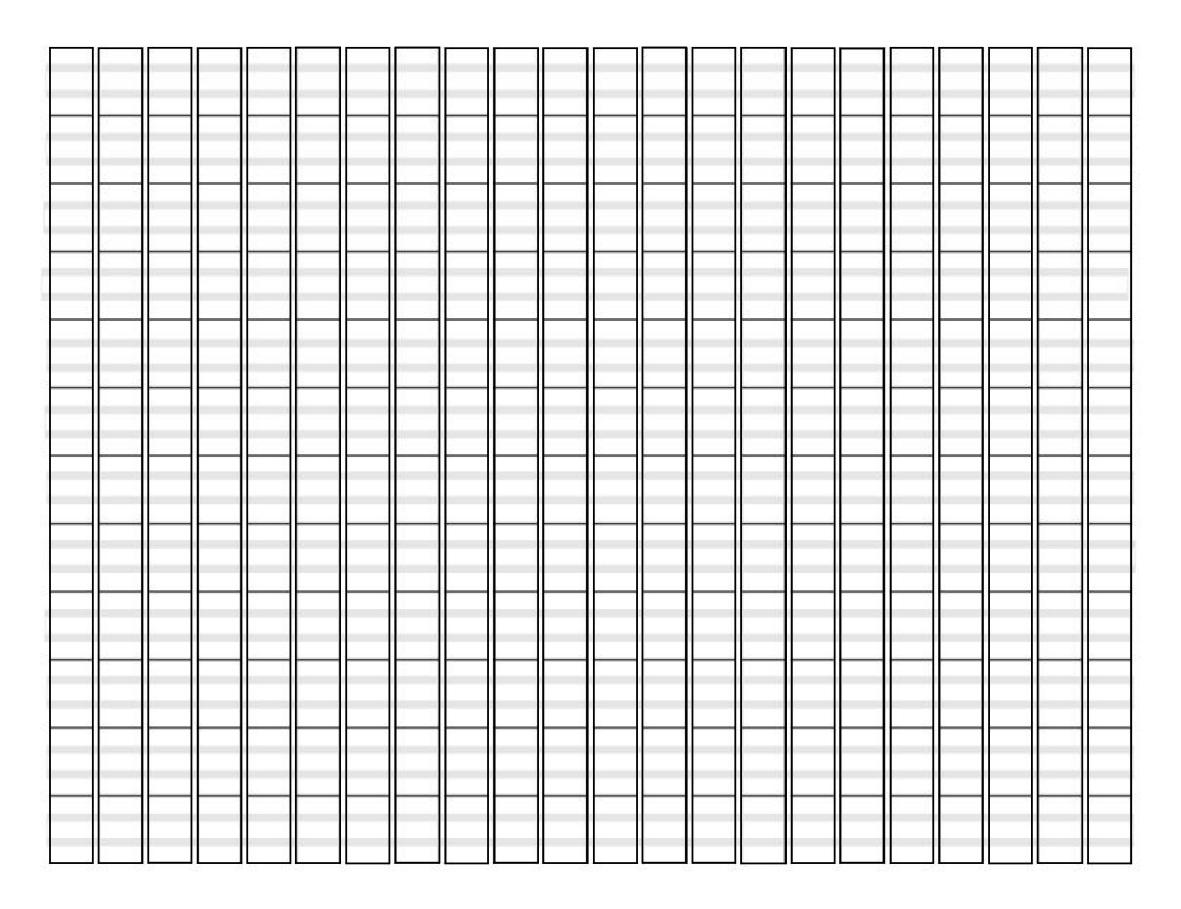

## **Step 2: Grid in the template using the reference shown below**

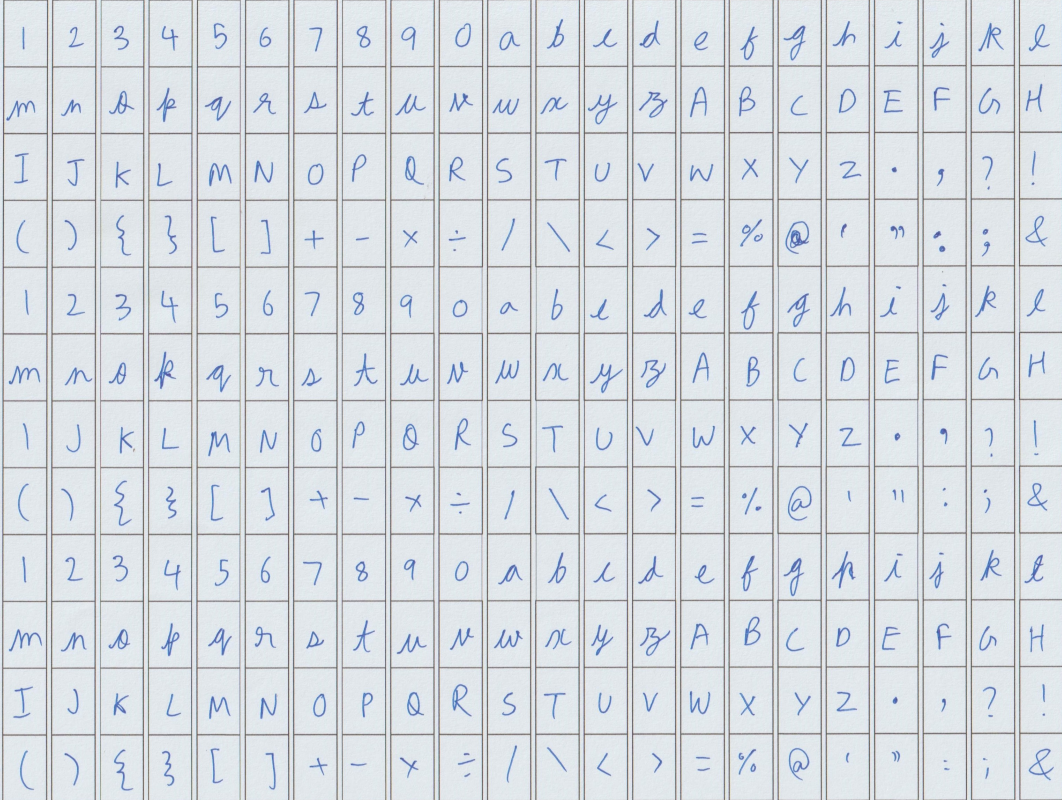

**Step 3: Scan your filled template and upload it as a .jpg / .png**

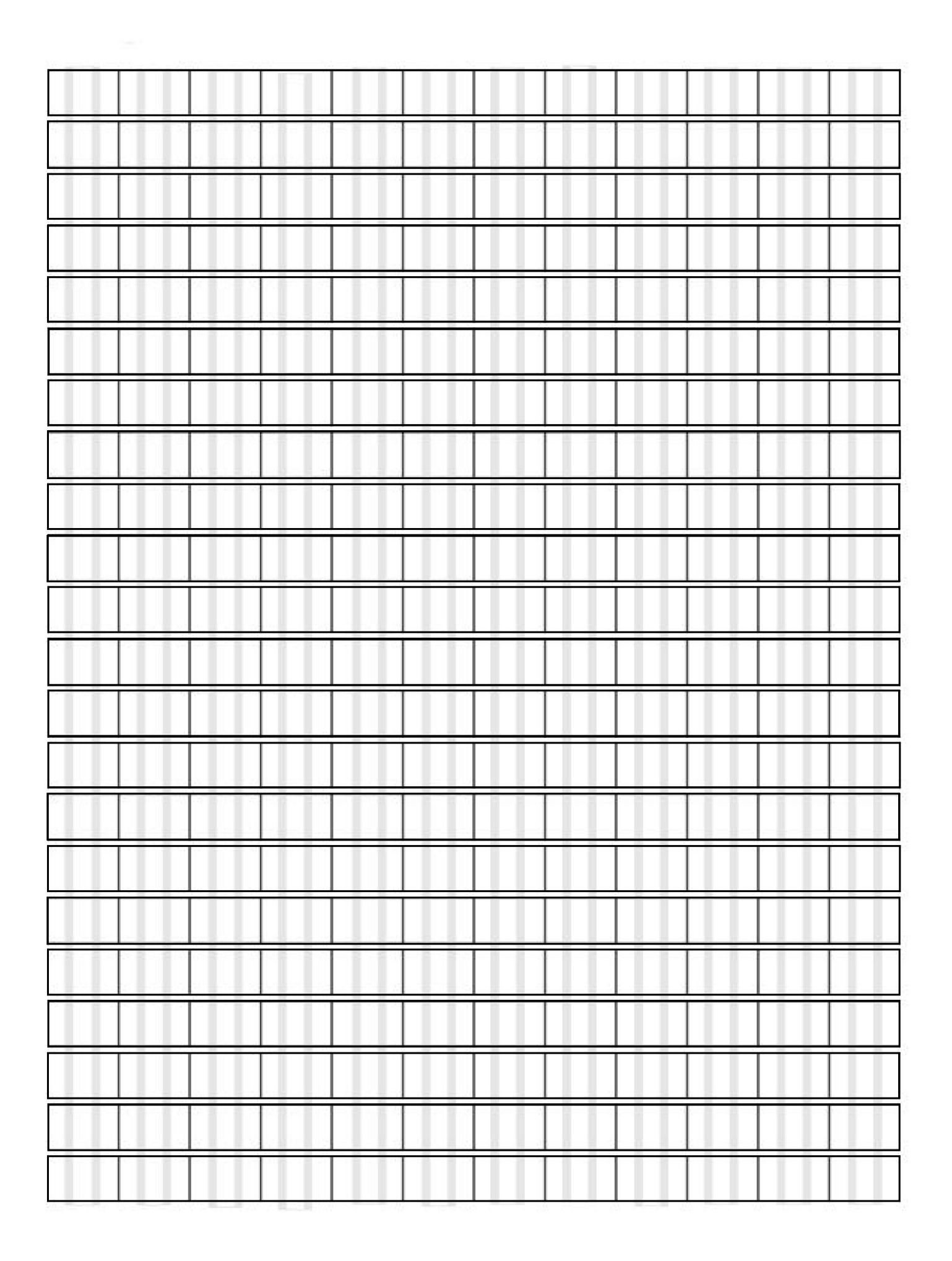